#### "Diverging Trends in National and Local Concentration"

#### Replication instructions

The National Establishment Time Series (NETS) dataset used in this paper is proprietary and cannot be redistributed. It may be used by employees of the Federal Reserve System and others who have purchased access from Walls & Associates.

The online appendix provides a detailed description of the dataset. The instructions below describe how to query and process the data and create all the figures in the main text and the online appendix. A full description of what each file does is included in the comments at the top of the file. The files should be run in the order listed below as many files use data created in another file as inputs.

Each file changes the working directory to "C:\DTNLC\" by default at the top of the file. This must be changed in every file in order to use a different directory. Extract all code files into a subfolder called "Code" in the working directory, and extract data files into a subfolder "Data".

### **Data folder**

This folder contains the non-proprietary data used in this analysis.

The subfolder "Raw\CBP\" contains the NAICS to SIC crosswalks which are publicly available from the Census Bureau. It also contains the empty subfolders " nat", " county", and " zip". The County Business Patterns data to fill these folders can be accessed publicly at: [https://www.census.gov/programs-surveys/cbp/data/datasets.html.](https://www.census.gov/programs-surveys/cbp/data/datasets.html) The programs require national and county CBP data from 1990-2014 and zipcode CBP data from 1994-2014, and these data files should be extracted into the subfolders " nat", " county", and " zip", respectively.

The subfolder "Miscellaneous" contains:

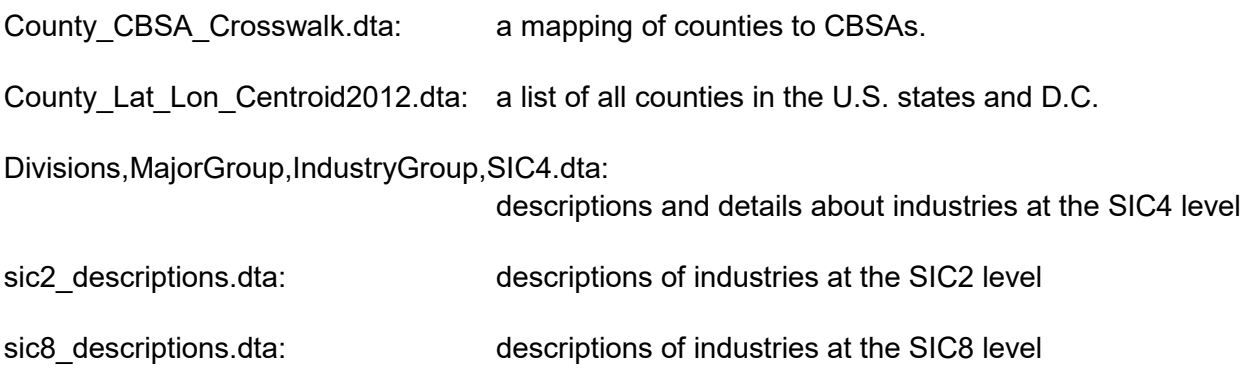

## **Code folder**

The main folder contains three Stata .do files:

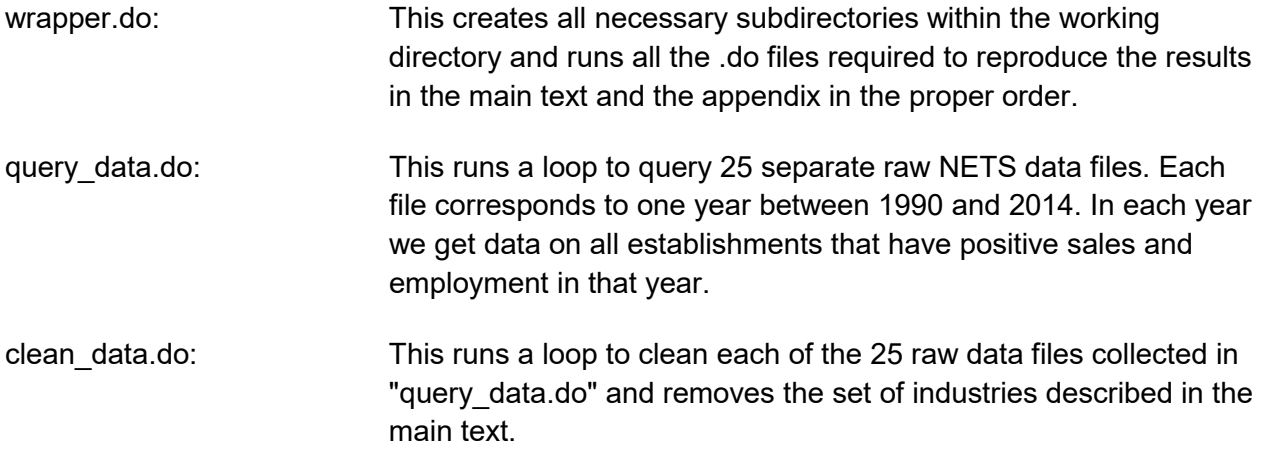

# **"Main\_Figures" subfolder**

The subfolder "Main\_Figures" contains 8 Stata .do files. Each file runs everything needed to produce the corresponding set of figures listed in the title of the .do file.

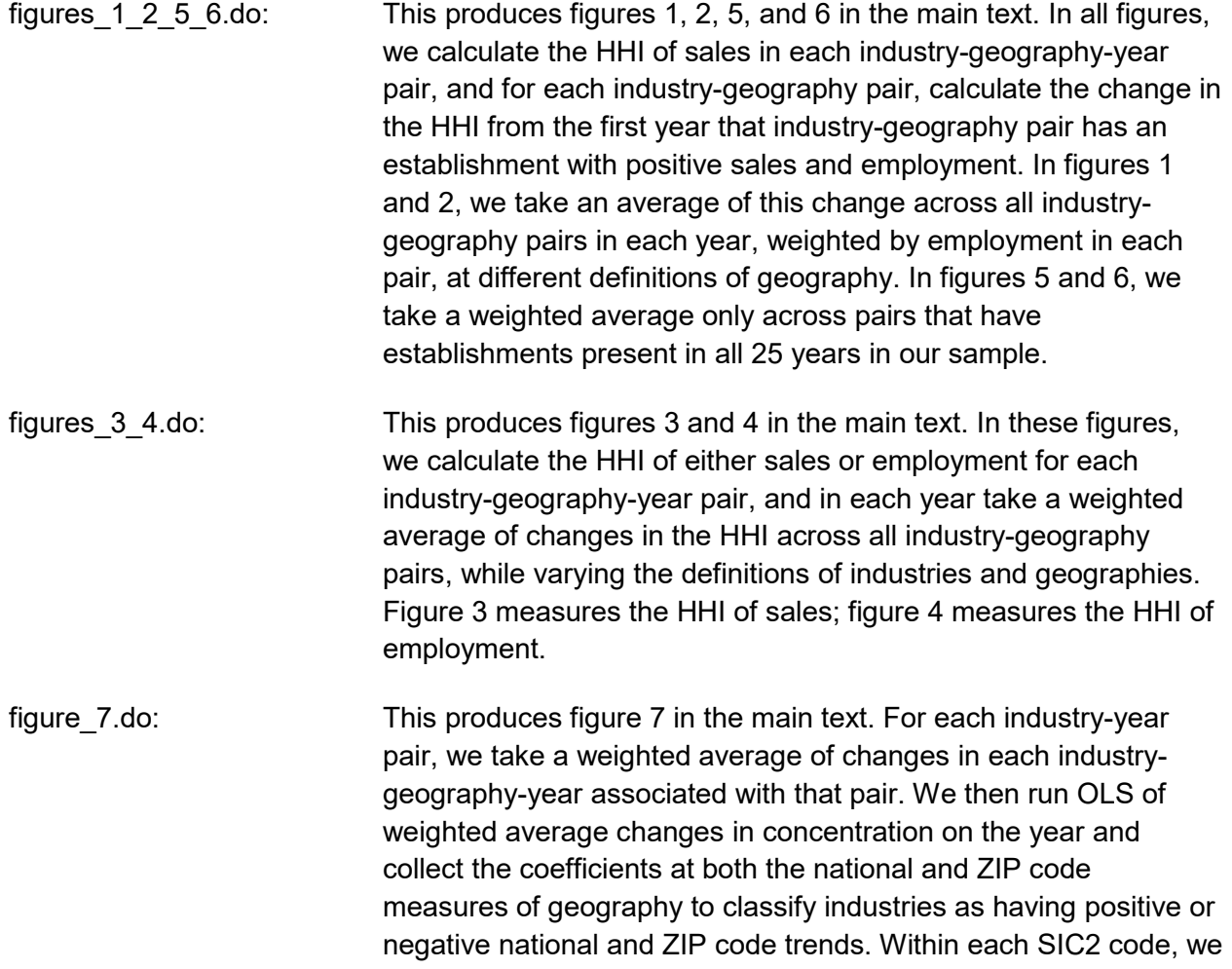

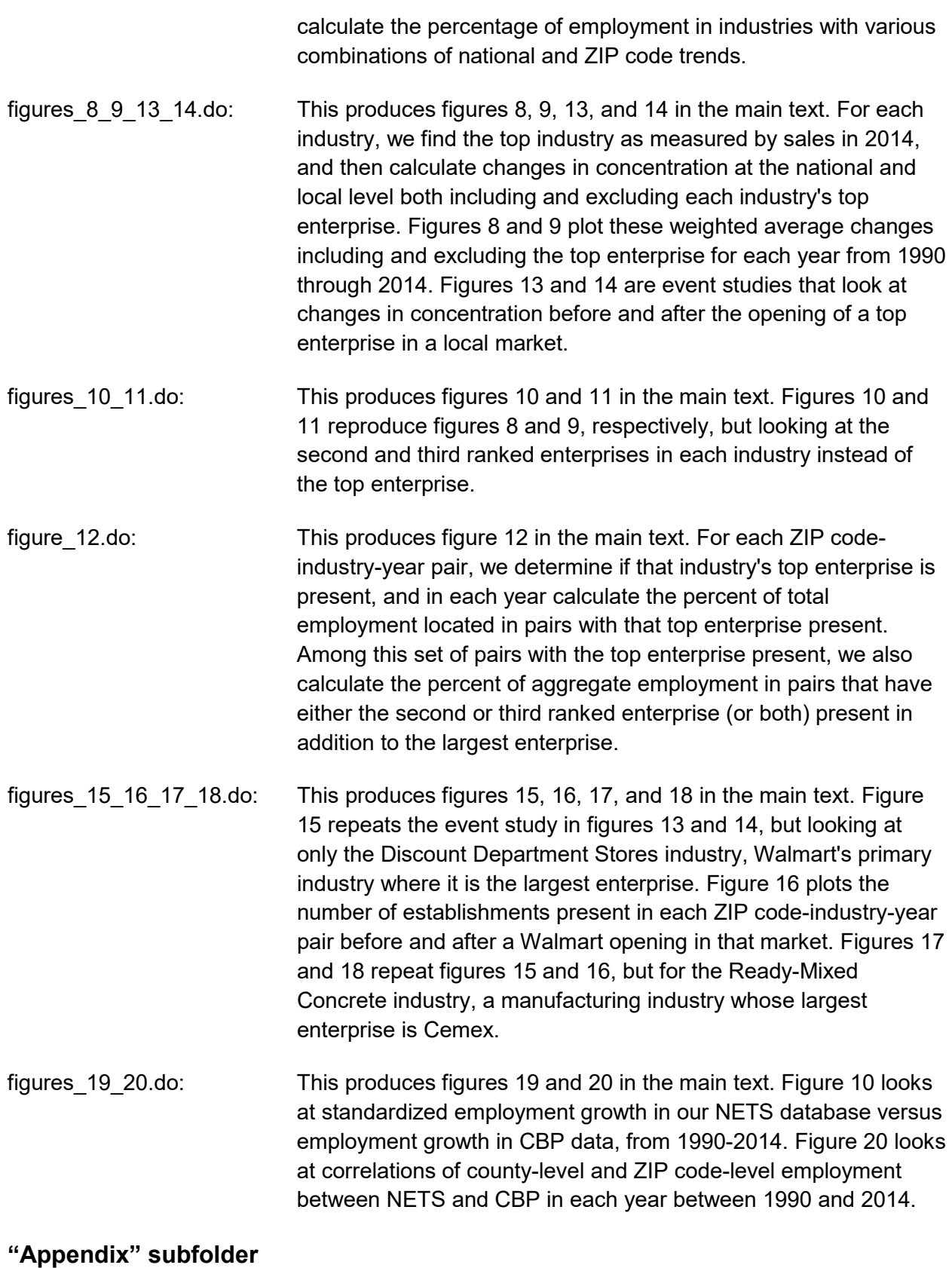

The subfolder "Appendix" contains 9 subfolders. Each subfolder contains a subset of the .do files in the "Main Figures" folder, with names slightly changed, which reproduce the results in the main text for cases where we use alternative specifications of the NETS data, use a different measure of concentration, or use an alternative level of industrial or geographical aggregation. Each file name specifies the figures in the main text reproduced by the file and the modification used.

- 1. "Removing HQs fewer than X employees": This subfolder contains code to reproduce the results in the main text for the case where, in each year, we exclude from the NETS data all enterprises with fewer than X employees in that year, for X=2, 5, and 10.
	- figures 1 2 5 6 removing HQs fewer than X employees.do (figures 1, 2, 5, 6, 19, 20, 23, 24, 37, 38, 41, and 42 in the appendix)
	- figures  $3$  4 removing HQs fewer than X employees.do (figures 3, 4, 21, 22, 39, and 40 in the appendix)
	- figure 7 removing HQs fewer than X employees.do (figures 7, 25, and 43 in the appendix)
	- figures 8 9 13 14 removing HQs fewer than X employees.do (figures 8, 9, 13, 14, 26, 27, 31, 32, 44, 45, 49, and 50 in the appendix)
	- figures\_10\_11\_removing\_HQs\_fewer\_than\_X\_employees.do (figures 10, 11, 28, 29, 46, and 47 in the appendix)
	- figure 12 removing HQs fewer than X employees.do (figures 12, 30, and 48 in the appendix)
	- figures 15\_16\_17\_18\_removing\_HQs\_fewer\_than\_X\_employees.do (figures 15, 16, 17, 18, 33, 34, 35, 36, 51, 52, 53, and 54 in the appendix)
- 2. "Adjusted\_HHI": This subfolder contains code to reproduce the results in the main text for the case where we use as our measure of concentration the adjusted HHI of sales, rather than the (unadjusted) HHI of sales.

figures\_1\_2\_5\_6\_adjusted\_HHI.do (figures 55, 56, 59, and 60 in the appendix)

figures\_3\_4\_adjusted\_HHI.do (figures 57 and 58 in the appendix)

figure\_7\_adjusted\_HHI.do (figure 61 in the appendix) figures\_8\_9\_13\_14\_adjusted\_HHI.do (figures 62, 63, 66, and 67 in the appendix)

figures\_10\_11\_adjusted\_HHI.do (figures 64 and 65 in the appendix)

figures\_15\_17\_adjusted\_HHI.do (figures 68 and 69 in the appendix)

3. "Top\_1\_share": This subfolder contains code to reproduce the results in the main text for the case where we use as our measure of concentration the share of the top enterprise in total sales, rather than the HHI of sales.

figures 1 2 5 6 top 1 share.do (figures 70, 71, 74, and 75 in the appendix)

figures\_3\_4\_top\_1\_share.do (figures 72 and 73 in the appendix)

figure 7 top 1 share.do (figure 76 in the appendix)

figures 8 9 13 14 top 1 share.do (figures 77, 78, 81, and 82 in the appendix)

figures 10 11 top 1 share.do (figures 79 and 80 in the appendix)

figures\_15\_17\_top\_1\_share.do (figures 83 and 84 in the appendix)

4. "HHI emp": This subfolder contains code to reproduce the results in the main text for the case where we use as our measure of concentration the HHI of employment, rather than the HHI of sales.

figures\_1\_2\_5\_6\_HHI\_emp.do (figures 85, 86, 87, and 88 in the appendix)

figure\_7\_HHI\_emp.do (figure 89 in the appendix)

figures\_8\_9\_13\_14\_HHI\_emp.do (figures 90, 91, 94, and 95 in the appendix)

figures\_10\_11\_HHI\_emp.do (figures 92 and 93 in the appendix) figures\_15\_17\_HHI\_emp.do (figures 96 and 97 in the appendix)

5. "Balanced\_panel": This subfolder contains code to reproduce the results in the main text for the case where we only consider industry-geography pairs which have at least one establishment present in every year in our panel, i.e. a balanced panel.

figures\_3\_4\_balanced\_panel.do (figures 98 and 99 in the appendix)

figure\_7\_balanced\_panel.do (figure 100 in the appendix)

figures 8 9 13 14 balanced panel.do (figures 101, 102, 105, and 106 in the appendix)

figures 10 11 balanced panel.do (figures 103 and 104 in the appendix)

figures\_15\_16\_17\_18\_balanced\_panel.do (figures 107, 108, 109, and 110 in the appendix)

6. "HQs at least 10 employees non imputed estabs HHI emp": This subfolder contains code to reproduce the results in the main text for the case where, in each year, we exclude from the NETS data all enterprises with fewer than 10 employees, then keep only remaining establishments whose employment values are non-imputed, and calculate the HHI of employment.

figures 1 2 5 6 HQs at least 10 employees non imputed estabs HHI emp.do (figures 111, 112, 115, and 116 in the appendix)

- figures 3 4 HQs at least 10 employees non imputed estabs HHI emp.do (figures 113 and 114 in the appendix)
- figure 7 HQs at least 10 employees non imputed estabs HHI emp.do (figure 117 in the appendix)
- figures\_8\_9\_13\_14\_HQs\_at\_least\_10\_employees\_non\_imputed\_estabs\_HHI\_emp.do (figures 118, 119, 123, and 124 in the appendix)
- figures\_10\_11\_HQs\_at\_least\_10\_employees\_non\_imputed\_estabs\_HHI\_emp.do (figures 120 and 121 in the appendix)
- figure 12 HQs at least 10 employees non imputed estabs HHI emp.do (figure 122 in the appendix)

figures\_15\_16\_17\_18\_HQs\_at\_least\_10\_employees\_non\_imputed\_estabs\_HHI\_emp.do (figures 125, 126, 127, and 128 in the appendix)

7. "Misc": This subfolder contains two.do files. The file

"effect top enterprises number establishments.do" explores the effect of a top enterprise's opening on the number of establishments in an industry-geography pair, essentially repeating figures 16 and 18 in the main text but for all industries instead of just the industries containing Walmart and Cemex. The file "figures 8 9 top 3 enterprises.do" repeats figures 8 and 9 in the main text but looking at the effects of the top three enterprises in each industry, as opposed to just the top enterprise.

effect top enterprises number establishments.do (figure 129 in the appendix)

figures\_8\_9\_top\_3\_enterprises.do (figures 130 and 131 in the appendix)

8. "County CBSA": This subfolder contains code to reproduce figures 2 and 3 in the main text at the county and CBSA levels.

figure\_2\_county\_CBSA.do (figures 132 and 134 in the appendix)

figure\_3\_county\_CBSA.do (figures 133 and 135 in the appendix)

9. "SIC4": This subfolder contains code to reproduce figures 1 and 2 in the main text at the SIC4 level rather than at the SIC8 level.

figures\_1\_2\_SIC4.do (figures 136 and 137 in the appendix)